## **Operaciones con enteros: Sumas y restas:**

**1.** Simplificar (véase el primer ejemplo):

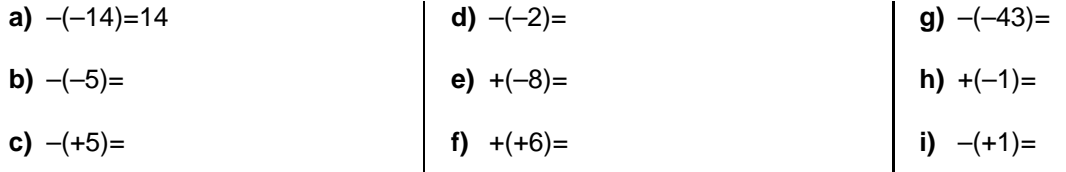

**2.** Efectuar las siguientes sumas y restas de enteros (se recomienda simplificar signos primero):

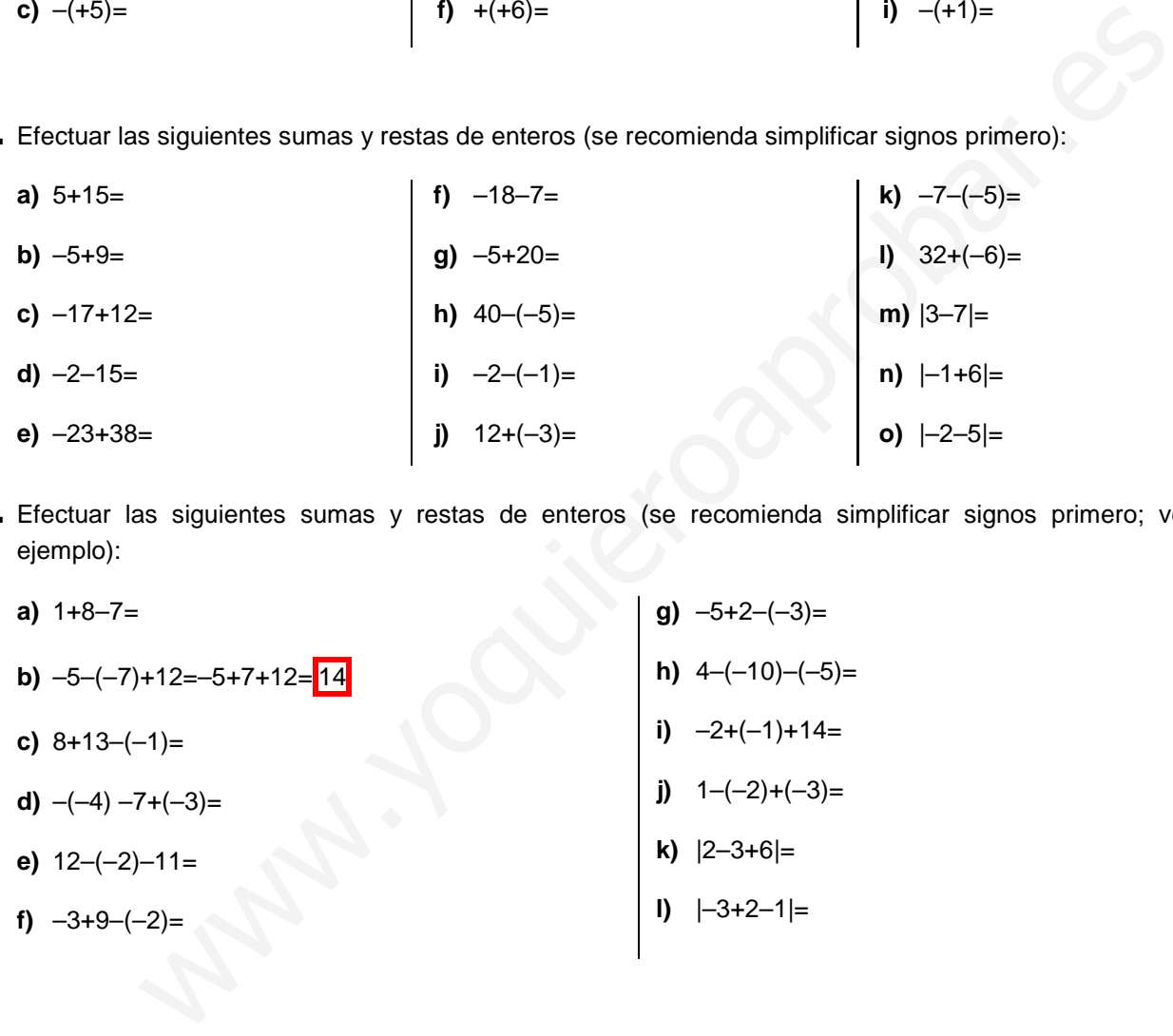

**3.** Efectuar las siguientes sumas y restas de enteros (se recomienda simplificar signos primero; véase el ejemplo):

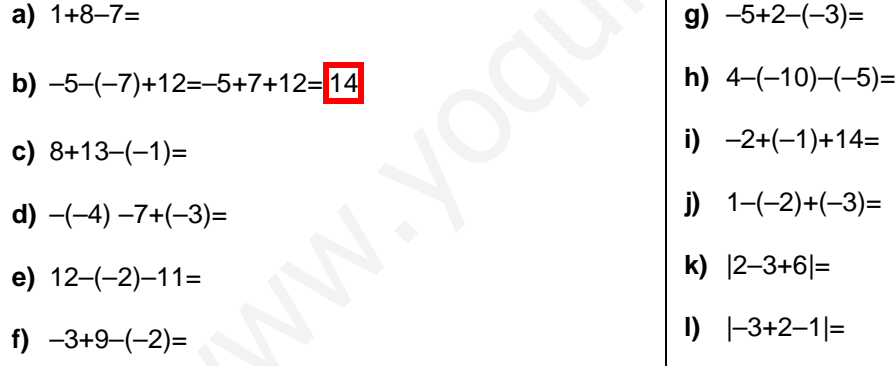

**4.** Efectuar las siguientes sumas y restas de enteros (se recomienda simplificar signos primero):

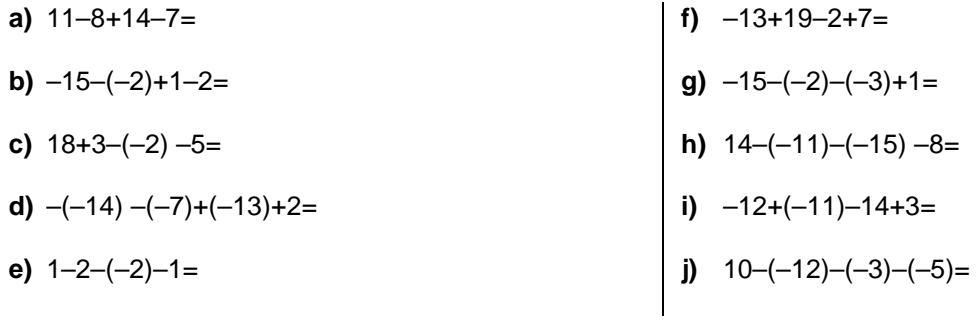

**5. Cálculo mental:** Efectuar, directamente, las siguientes sumas y restas encadenadas:

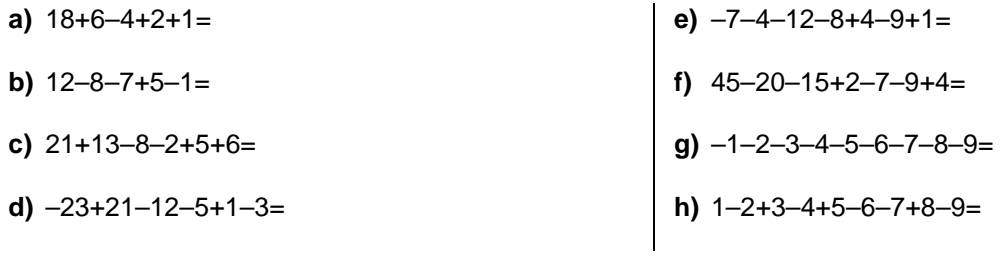

**6.** Efectuar las siguientes sumas y restas combinadas efectuando primero el interior de los paréntesis, y **simplificando en todo momento** (véase el primer ejemplo):

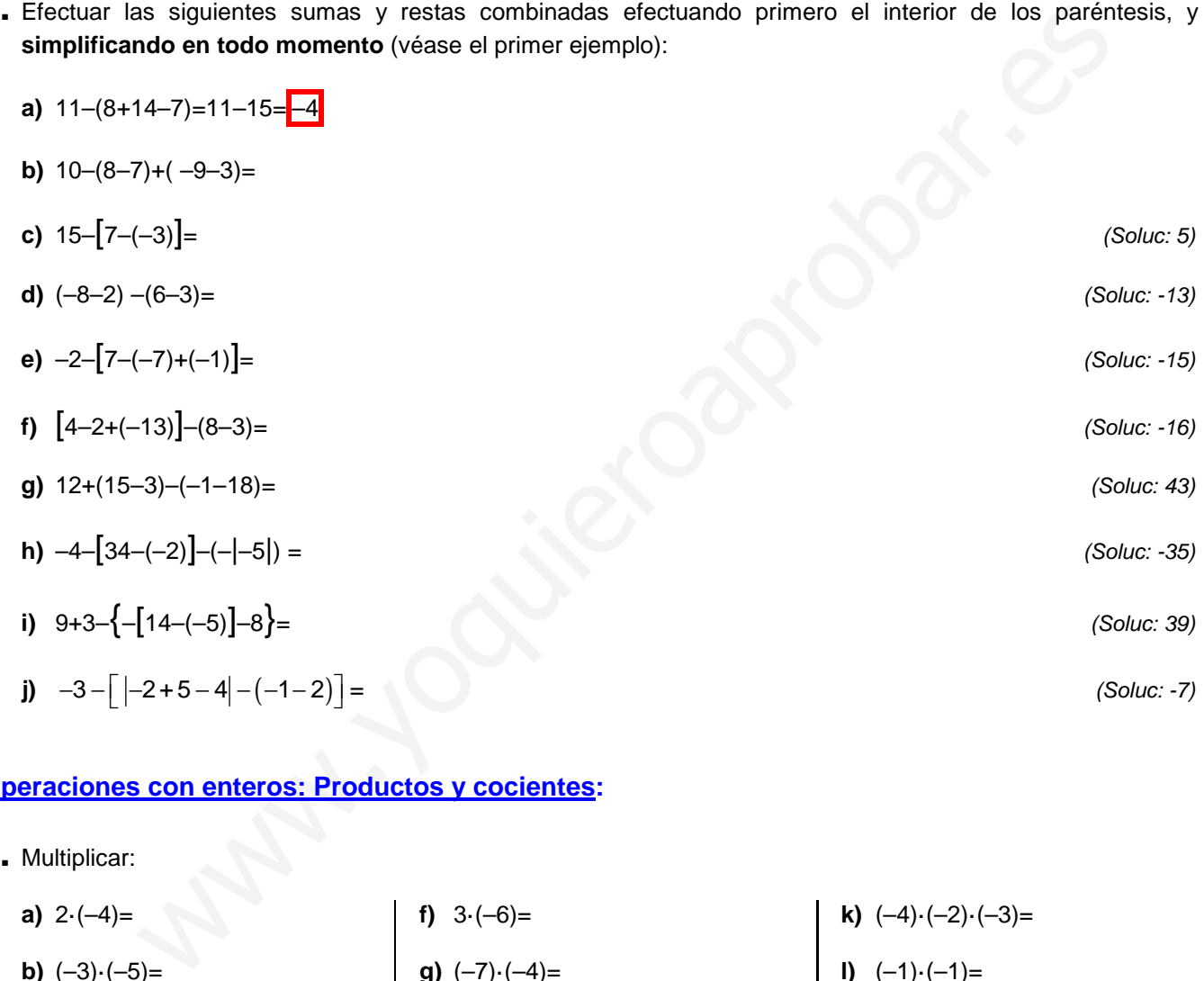

## **Operaciones con enteros: Productos y cocientes:**

## **7.** Multiplicar:

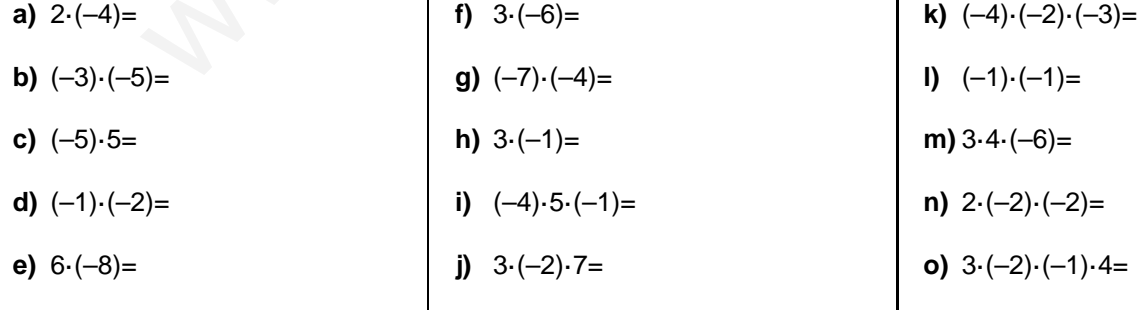

**8.** Dividir:

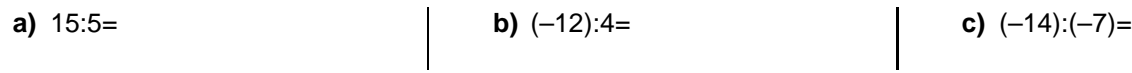

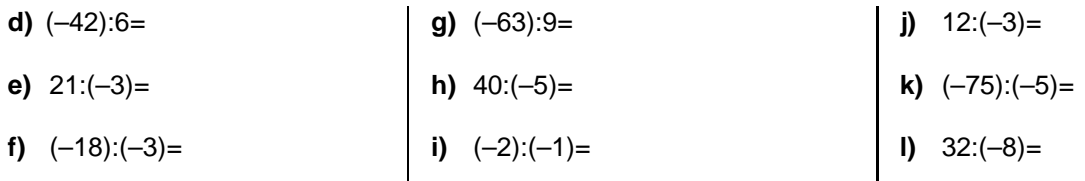

**9.** Efectuar los siguientes productos y cocientes combinados:

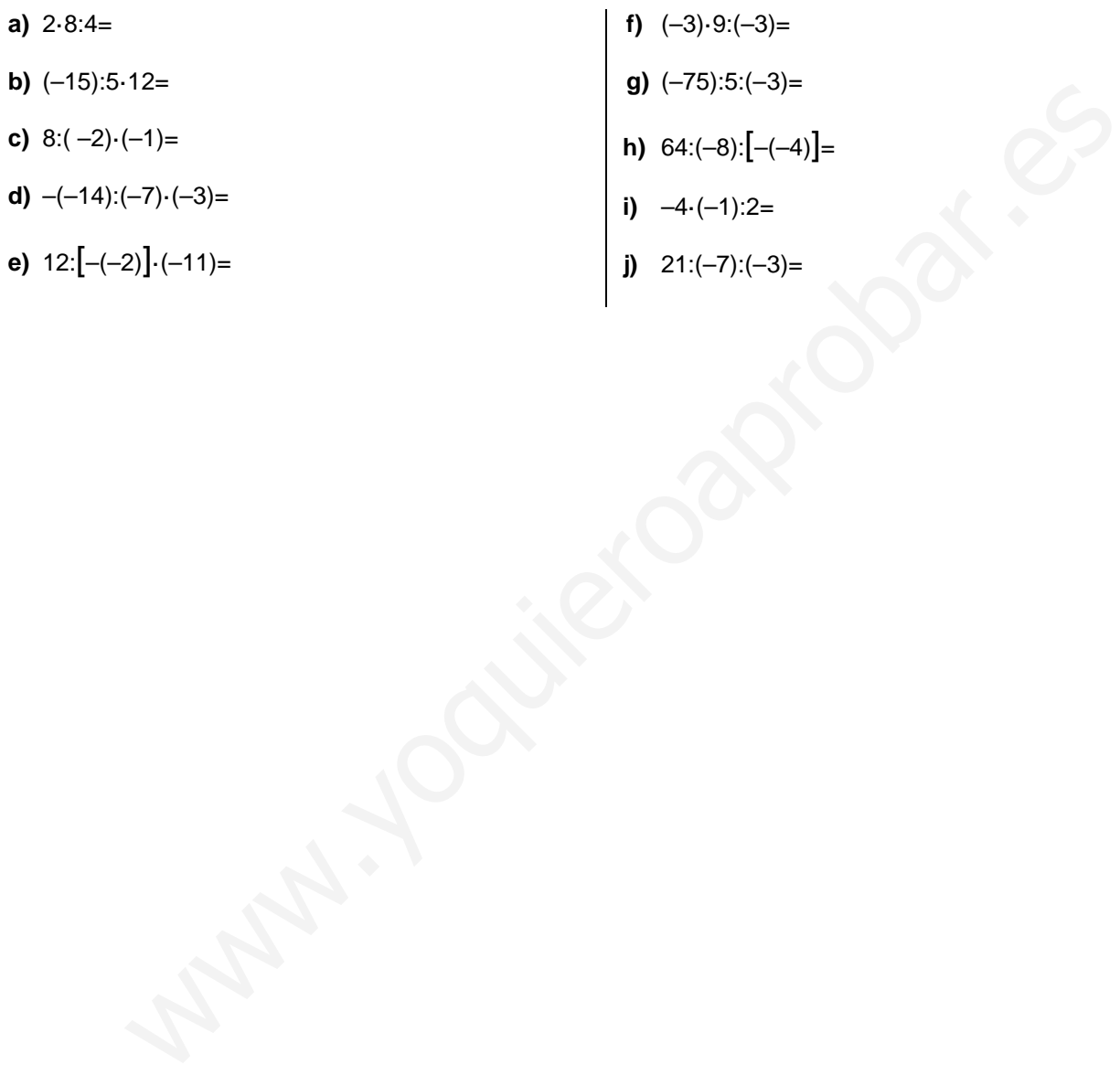

## **FICHA 4: Operaciones combinadas con enteros. Jerarquía**

**1.** Realizar las siguientes operaciones combinadas con números enteros, indicando todos los pasos:

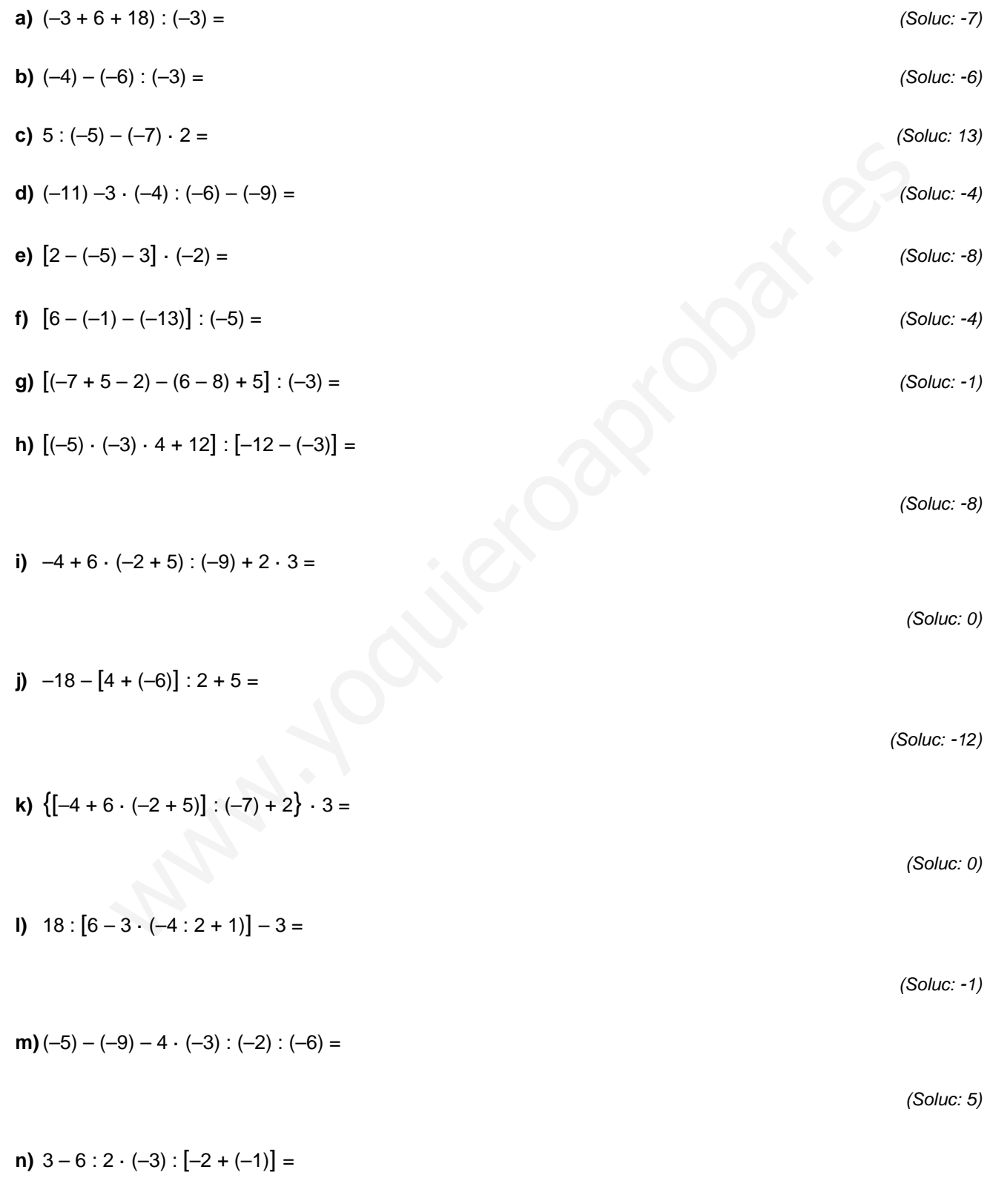

**o)** 
$$
[(-4 + 6 : 3 + 1) \cdot (6 - 4 : 2) + 8] : (-2) =
$$

**p)**  $2 + 4 : 2 - 3 \cdot (-5) + 6 - 3 : (5 - 2 \cdot 3) =$ 

**q)**  $(-2) \cdot [8 - 6 \cdot (-3 + 12 : 2) : (-3) + 1] + (-3) =$ 

(Soluc: -33)

(Soluc: -2)

(Soluc: 28)

**r)**  $|-5+2|-8$  **:**  $[-2+3 \cdot (-3+1)]+1+6$  **:**  $(-2)$  = www.yoquieroaprobar.es

(Soluc: 2)

**s)**  $25: [-7 - (-2)] - (-5) \cdot 4 \cdot |-2| =$ 

(Soluc: 35)

**t)**  $-32: (-8)-(-3)(-2)-81: (-9) =$ 

(Soluc: 7)

**u)**  $14-4\left[4-12:(-2):3\right]+[-1-(-2)]:(-1)=$ 

(Soluc: -11)